# **Google Drive**

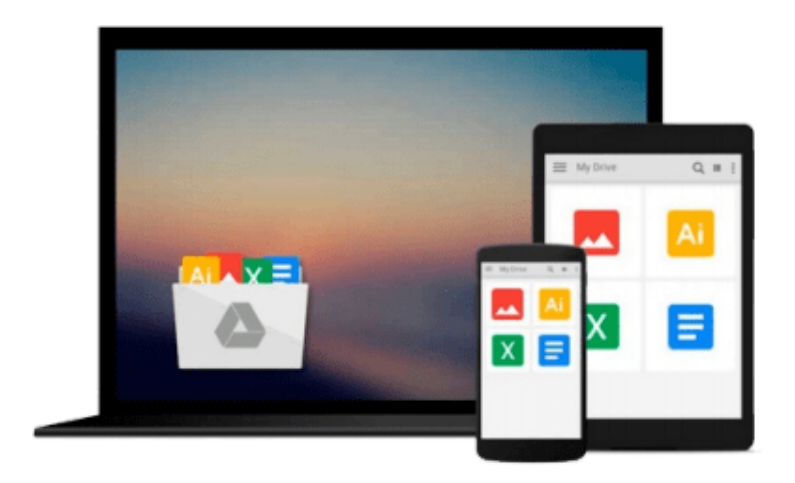

 $\equiv$ 

# **Access 2003 For Dummies**

*John Kaufeld*

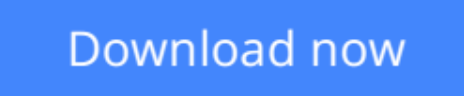

[Click here](http://sapek.club/go/read.php?id=B004PYDT82) if your download doesn"t start automatically

## **Access 2003 For Dummies**

### John Kaufeld

#### **Access 2003 For Dummies** John Kaufeld

When you hear the word "database," do your eyes glaze over? Does the mention of fields and tables make your blood pressure skyrocket? Does the idea of entering and using hyperlinks make you hyperventilate?

Whether you're running a business or a household . . . whether you need to be able to quickly access customer information, your recipe for chicken cacciatore, or the Little League team's records, Access 2003 holds the key. This friendly guide unlocks the secrets of using Access 2003 to store, manage, organize, reorganize, and use data! It gives you:

- The basics of the whole database concept
- Suggestions for solving problems with Access
- What you need to know to design, build, use, and change Access tables
- Info on the ten most common types of fields
- The scoop on using queries to unearth the answers hiding somewhere in your data
- Guidelines for using the Access report system to make short work of long, previously time-consuming, reports

In the relaxed, comfortable *For Dummies* style, this book has easy-to-follow, step-by-step instructions and lots of screen shots. If you want to create and manage a database for a huge auction house, this guide will get you going . . . going . . . gone. If you want to create a database for your music collection, it gives you the score then shows you how to use formatting and add graphics to jazz it up. You'll get the low-down on extracting all kinds of information from databases and putting that information to practical use. You'll discover how to:

- Use Label Wizard to create mailing labels, file labels, shipping labels, or name tags
- Use Chart Wizard to create line charts, bar, cone, and column charts, pie and donut charts, area charts, and XY and bubble charts
- Use Auto Reports to create columnar or tabular reports and then fine-tune them
- Export reports to Microsoft Word and Excel
- Get your data Web-ready and put it on the Internet in either static or dynamic form
- Build forms with Form Wizard

And speaking of high-tech fun, *Access 2003 For Dummies* even tells you how to install and use speech recognition software with Access 2003. So if the idea of working with databases has you talking to yourself, this is just the book you need.

 $\underline{\bullet}$  **[Download](http://sapek.club/go/read.php?id=B004PYDT82)** [Access 2003 For Dummies ...pdf](http://sapek.club/go/read.php?id=B004PYDT82)

**E** [Read Online](http://sapek.club/go/read.php?id=B004PYDT82) [Access 2003 For Dummies ...pdf](http://sapek.club/go/read.php?id=B004PYDT82)

#### **From reader reviews:**

#### **Cora Conte:**

The book Access 2003 For Dummies gives you the sense of being enjoy for your spare time. You may use to make your capable a lot more increase. Book can to be your best friend when you getting pressure or having big problem along with your subject. If you can make reading through a book Access 2003 For Dummies to get your habit, you can get much more advantages, like add your own capable, increase your knowledge about several or all subjects. You can know everything if you like wide open and read a guide Access 2003 For Dummies. Kinds of book are several. It means that, science e-book or encyclopedia or other folks. So , how do you think about this reserve?

#### **Grace Harrell:**

Hey guys, do you wants to finds a new book to see? May be the book with the title Access 2003 For Dummies suitable to you? The actual book was written by well known writer in this era. The actual book untitled Access 2003 For Dummiesis a single of several books that everyone read now. This particular book was inspired a number of people in the world. When you read this publication you will enter the new shape that you ever know just before. The author explained their plan in the simple way, and so all of people can easily to recognise the core of this e-book. This book will give you a great deal of information about this world now. So you can see the represented of the world on this book.

#### **Nancy Stever:**

Typically the book Access 2003 For Dummies will bring someone to the new experience of reading any book. The author style to clarify the idea is very unique. In case you try to find new book to read, this book very suitable to you. The book Access 2003 For Dummies is much recommended to you to study. You can also get the e-book from your official web site, so you can more easily to read the book.

#### **Ashley Robinette:**

This Access 2003 For Dummies is great reserve for you because the content and that is full of information for you who also always deal with world and have to make decision every minute. This book reveal it details accurately using great plan word or we can claim no rambling sentences inside it. So if you are read the item hurriedly you can have whole data in it. Doesn't mean it only provides you with straight forward sentences but difficult core information with beautiful delivering sentences. Having Access 2003 For Dummies in your hand like having the world in your arm, info in it is not ridiculous 1. We can say that no reserve that offer you world inside ten or fifteen minute right but this guide already do that. So , this is good reading book. Hey there Mr. and Mrs. stressful do you still doubt in which?

**Download and Read Online Access 2003 For Dummies John Kaufeld #ALI0KZGDOUT**

### **Read Access 2003 For Dummies by John Kaufeld for online ebook**

Access 2003 For Dummies by John Kaufeld Free PDF d0wnl0ad, audio books, books to read, good books to read, cheap books, good books, online books, books online, book reviews epub, read books online, books to read online, online library, greatbooks to read, PDF best books to read, top books to read Access 2003 For Dummies by John Kaufeld books to read online.

### **Online Access 2003 For Dummies by John Kaufeld ebook PDF download**

#### **Access 2003 For Dummies by John Kaufeld Doc**

**Access 2003 For Dummies by John Kaufeld Mobipocket**

**Access 2003 For Dummies by John Kaufeld EPub**